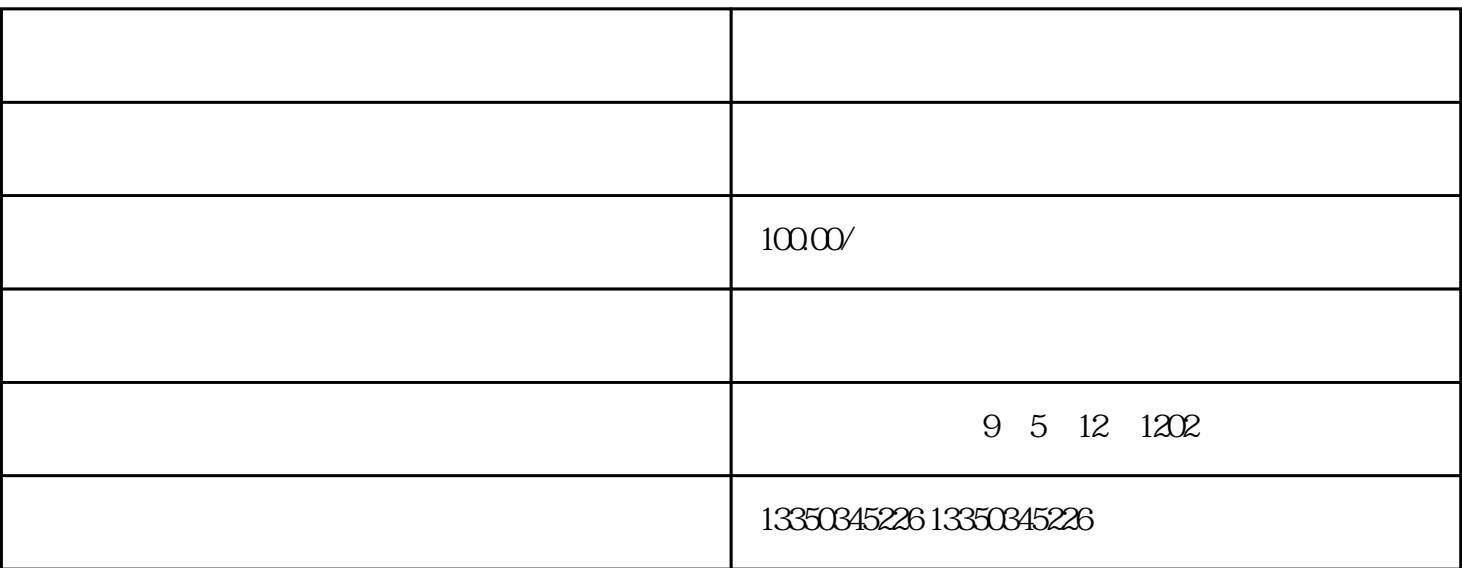

在限宽和限高等内障碍物还需绕路,需容要自己规划改动路线!所以…重点来了,在导航现有的路线上

可以用地图者,把点标注出来,也可以分类用不同的颜色进行展示高德地图-路况 对地图上各种符号和注

A. B. C. D. D. G. U. W. U. Z. U. Z. U. Z. U. Z. U. Z. U. Z. U. Z. U. Z. U. Z. U. Z. U. Z. U. Z. U. Z. U. Z. U. Z. U. Z. U. Z. U. Z. U. Z. U. Z. U. Z. U. Z. U. Z. U. Z. U. Z. U. Z. U. Z. U. Z. U. Z. U. Z. U. Z. U. Z. U. Z. U. Z. U. Z.